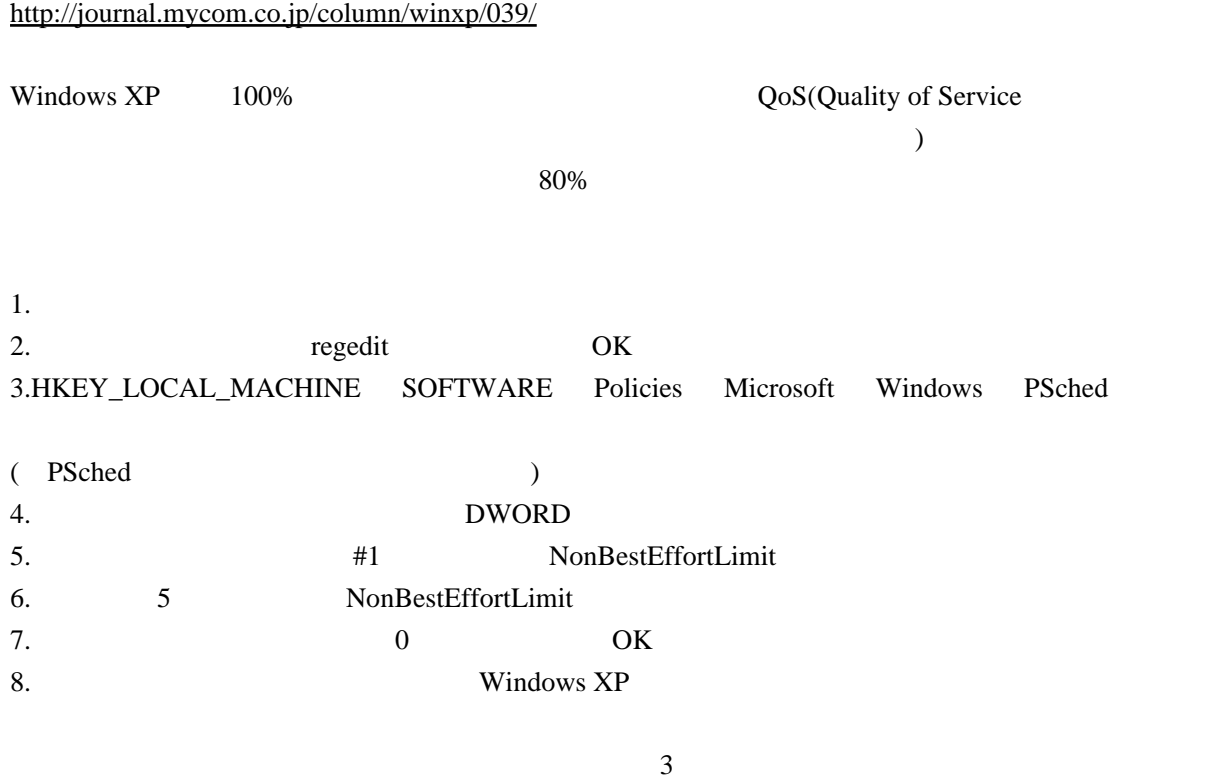

HKEY\_LOCAL\_MACHINE\SYSTEM\CurrentControlSet\Services\PSched\Parameters\Adapters\[Adapter-ID]

 $($   $)$ 

 $\sim$   $\sqrt{QoS}$